# **Техническое приложение к регламенту информационного взаимодействия**  ОПИСАНИЕ ИНТЕГРАЦИОННЫХ ПРОФИЛЕЙ УПРАВЛЕНИЕ ОЧЕРЕДЯМИ СВОДКИ ДВИЖЕНИЯ ПАЦИЕНТОВ

(ИНФОРМАЦИОННОЕ ВЗАИМОДЕЙСТВИЕ ПРИ ЭКСТРЕННОЙ ГОСПИТАЛИЗАЦИИ ) ЛИСТОВ 26

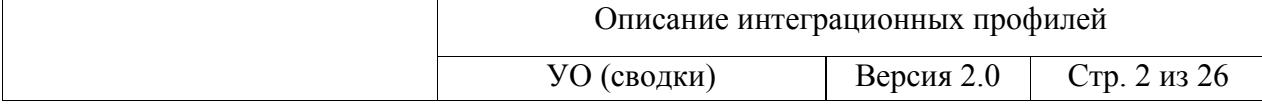

## АННОТАЦИЯ

Настоящий документ описывает регламент работы с сервисом интеграционной платформы N3 «Управление очередями на оказание медицинской помощи» (сервис УО, сервис «Управление очередями») в части обмена данными суточных сводок о движении пациентов и о коечном фонде стационаров.

Указанный сервис обеспечивает механизмы взаимодействия и обмена данными сводок между различными информационными системами, обслуживающими процесс оказания медицинской помощи в стационарных условиях.

В состав описания включены схема процесса, описание используемых технологий и объектов информационного обмена.

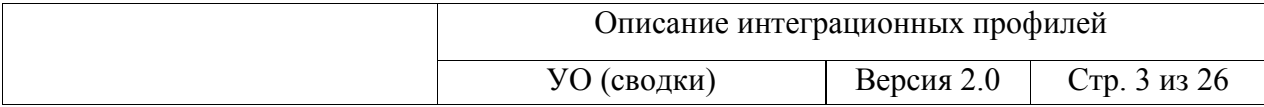

# **ИСТОРИЯ ВЕРСИЙ**

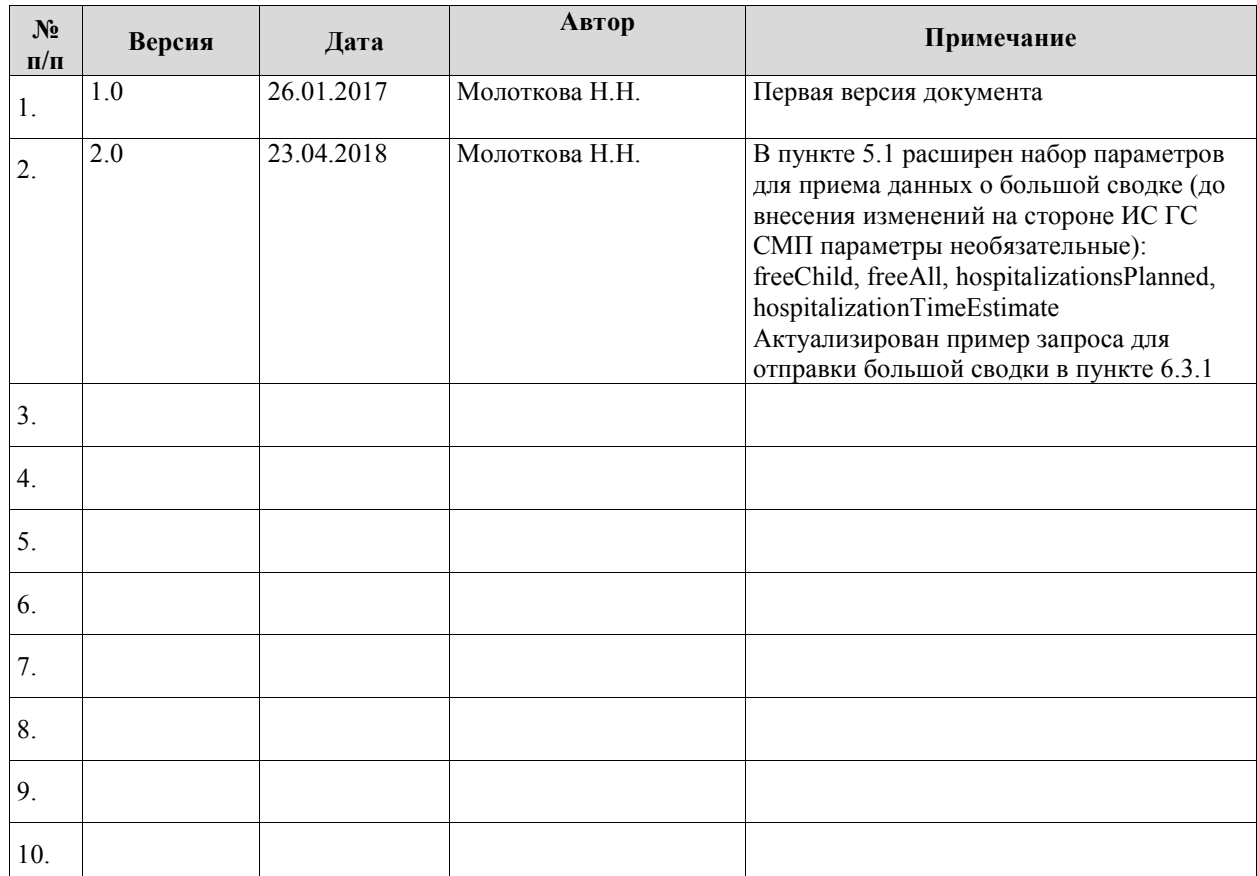

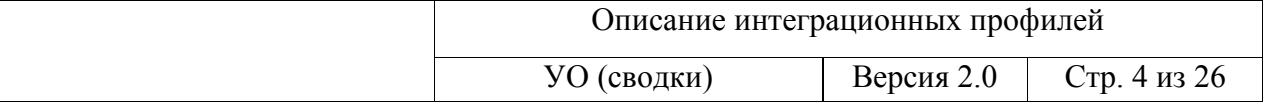

# **СОДЕРЖАНИЕ**

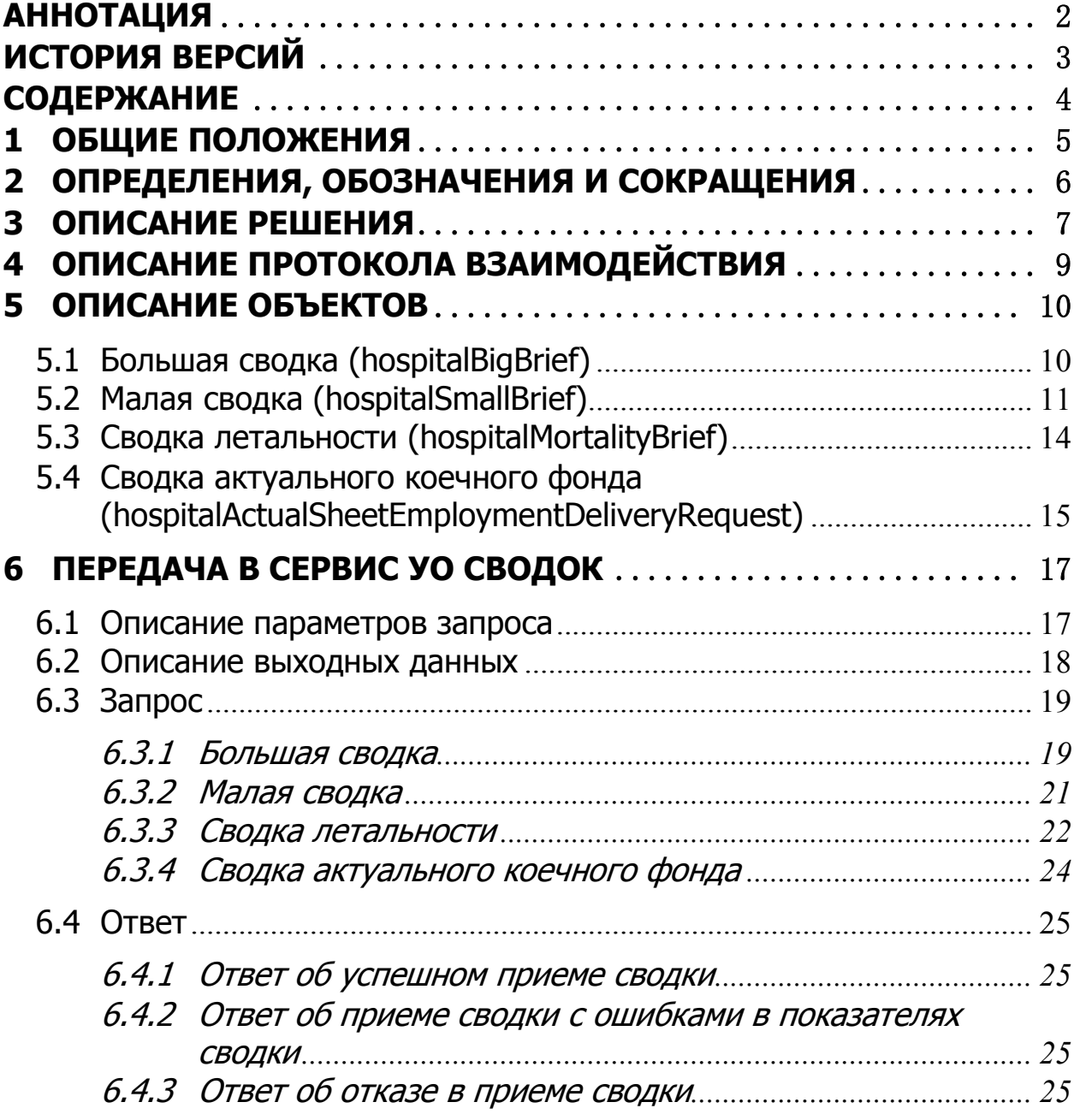

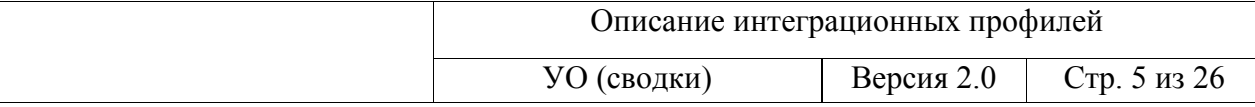

## **1 ОБЩИЕ ПОЛОЖЕНИЯ**

- 1.1 Настоящее описание интеграционных профилей сервиса «Управление очередями» (далее – Описание) определяет механизмы информационного взаимодействия медицинских информационных систем, сервиса «Управление очередями» и информационной системы городской станции скорой медицинской помощи г.Санкт-Петербурга.
- 1.2 Описание предназначено для организаций-разработчиков, осуществляющих сопровождение эксплуатируемых информационных систем и разработку новых систем для медицинских учреждений.
- 1.3 В рамках информационного взаимодействия сервис «Управление очередями» поддерживает обмен данными:
	- большой сводки;
	- малой сводки;
	- сводки летальности;
	- сводки актуального коечного фонда.
- 1.4 Документ содержит описание процесса и объектов информационного обмена сервиса УО, которые должны поддерживать сторонние информационные системы для обеспечения автоматизированного информационного взаимодействии.

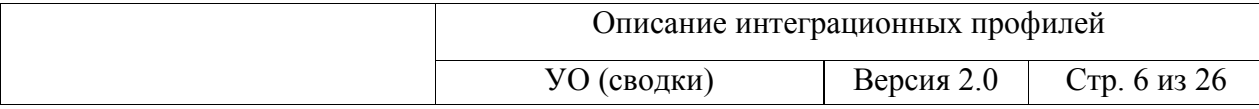

# **2 ОПРЕДЕЛЕНИЯ, ОБОЗНАЧЕНИЯ И СОКРАЩЕНИЯ**

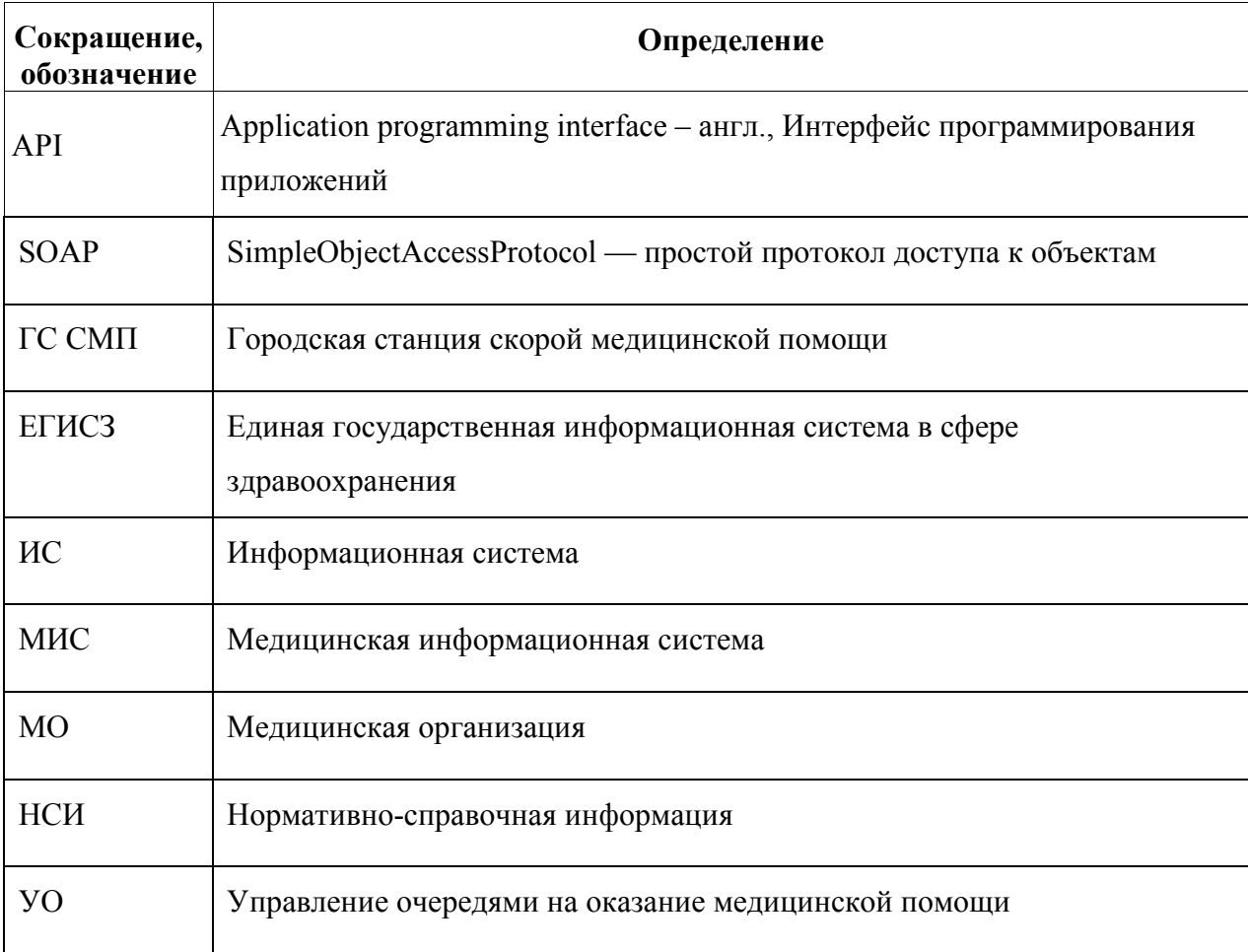

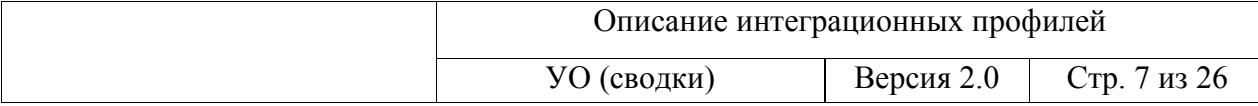

## **3 ОПИСАНИЕ РЕШЕНИЯ**

Сервис «Управление очередями» предназначен для обмена данными суточных сводок о движении пациентов и о коечном фонде по информационным запросам (в том числе и по электронным каналам связи). Также настоящий сервис является провайдером, обеспечивающим информационный обмен между различными информационными системами, обслуживающими процесс оказания медицинской помощи в стационарных условиях.

В рамках информационного взаимодействия сервис «Управление очередями» поддерживает обмен следующими объектами:

- большая сводка;
- малая сводка;
- сводка летальности;
- сводка актуального коечного фонда.

Базовый сценарий информационного обмена сведениями о коечном фонде и движении пациентов представлен на рисунке 1.

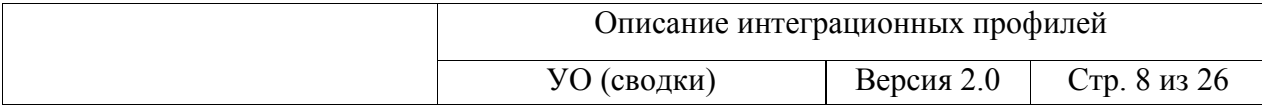

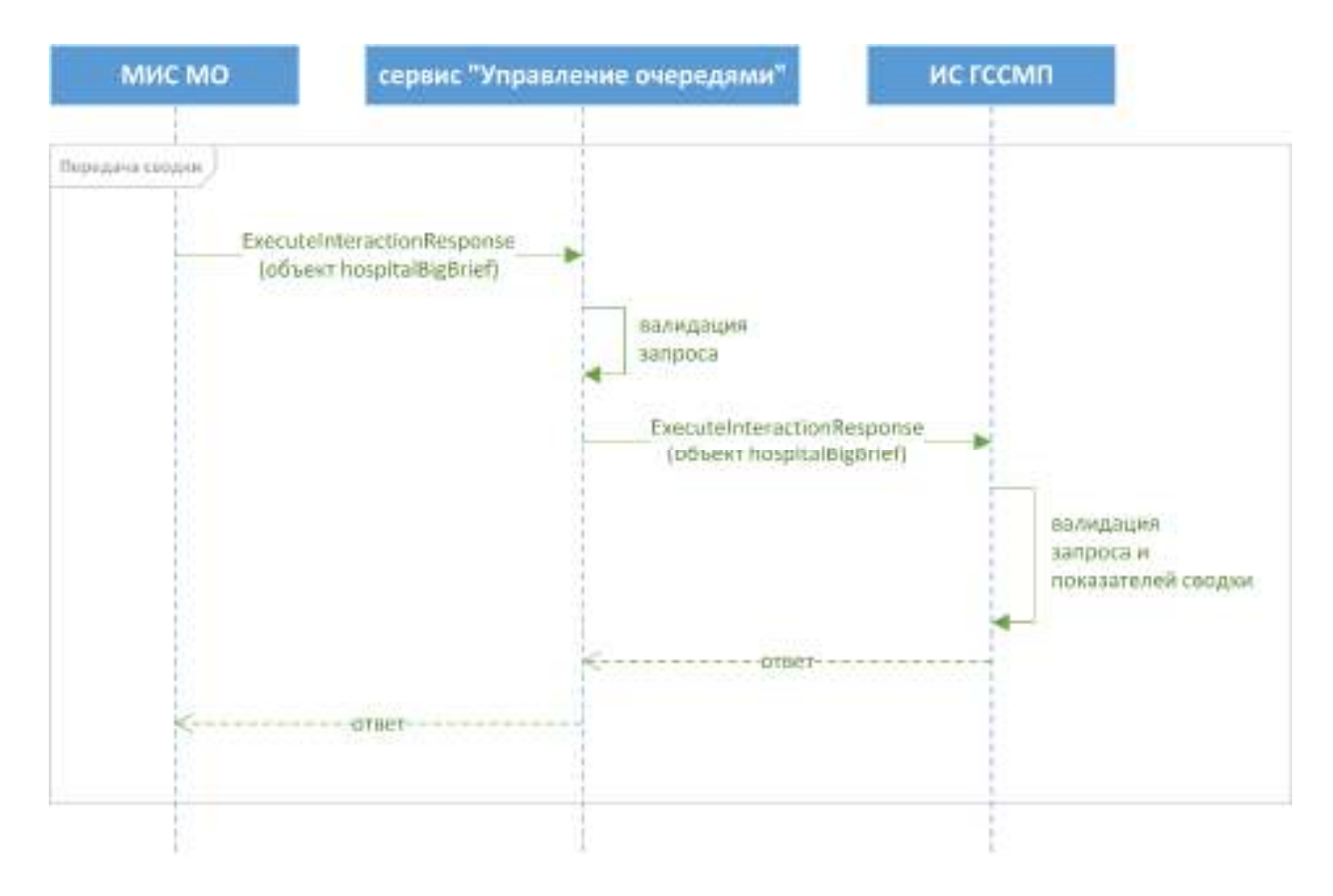

Рисунок 1 Передача сводки

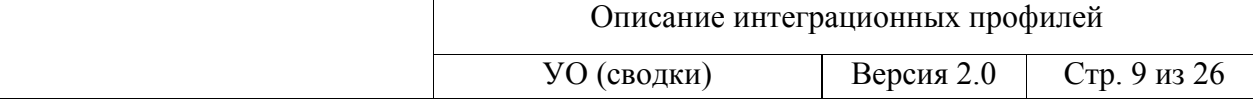

## 4 ОПИСАНИЕ ПРОТОКОЛА ВЗАИМОДЕЙСТВИЯ

Для взаимодействия с сервисом «Управление очередями» используется протокол SOAP 1.2. Cm. http://www.w3.org/TR/soap/.

Инициатором взаимодействия с сервисом «Управление очередями» всегда выступает МИС МО. Инициатором взаимодействия с ИС ГССМП выступает сервис «Управление очередями» всякий раз, когда МИС МО передает сведения о коечном фонде в сервис «Управление очередями». Взаимодействие сервиса «Управление очередями» с ИС ГССМП осуществляется через программные интерфейсы ИС ГССМП.

Идентификация сводки в ИС ГССМП реализуется наименованием прикладного объекта и парой параметров hospitalName и formingDate, отражающих наименование стационара и дату формирования сводки. При повторной поставке данных с совпадающими идентификаторами данные прежней сводки удаляются полностью и сохраняются только данные, переданные последними.

Решение  $\Omega$ объеме регистрируемых сведений (выборе типа сводки) и необходимости передавать данные в сервис «Управление очередями» принимает уполномоченный пользователь МИС МО, который дает команду на формирование и отправку даннных или выполнение настройки правил информационного обмена по расписанию, если подобный функционал реализован в МИС МО.

Адрес публикации тестового сервиса в сети Интернет: http://smp-demo.zdrav.netrika.ru/smp/SMPService.svc

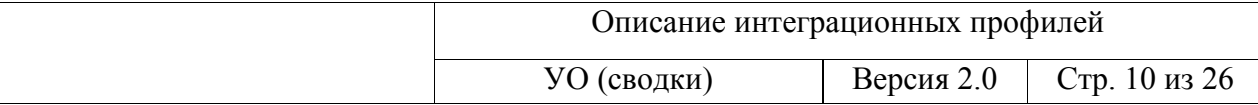

# **5 ОПИСАНИЕ ОБЪЕКТОВ**

### **5.1 Большая сводка (hospitalBigBrief)**

Объект hospitalBigBrief предназначен для обмена сведениями большой сводки. Структуру данных в объекте hospitalBigBrief можно разделить на данные стационара и данные профиля. В одном объекте hospitalBigBrief можно передать данные нескольких профилей.

Пример объекта hospitalBigBrief приведен в примере запроса в п. 6.3.1.

Описание параметров объекта hospitalBigBrief представлено в таблице 1.

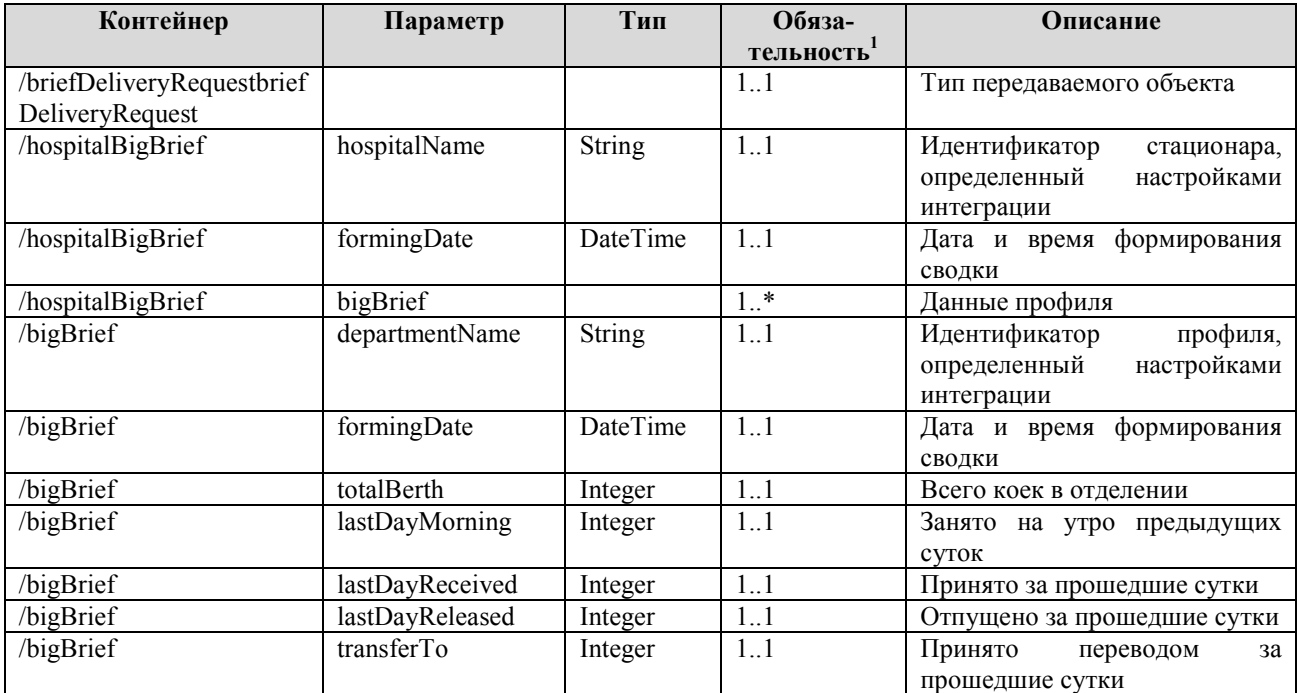

#### **Таблица 1 Параметры объекта hospitalBigBrief**

1..1 – реквизит обязательный, экземпляр один;

 $\overline{a}$ 

<sup>&</sup>lt;sup>1</sup> «Обязательность» означает количество возможных значений реквизита в контейнере:

<sup>0..1 –</sup> означает, что реквизит необязательный, максимальное количество экземпляров 1;

<sup>0..\* –</sup> реквизит необязательный, максимальное количество экземпляров не ограничено;

<sup>1..\* –</sup> реквизит обязательный, максимальное количество экземпляров не ограничено.

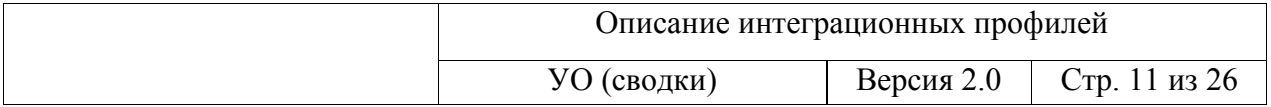

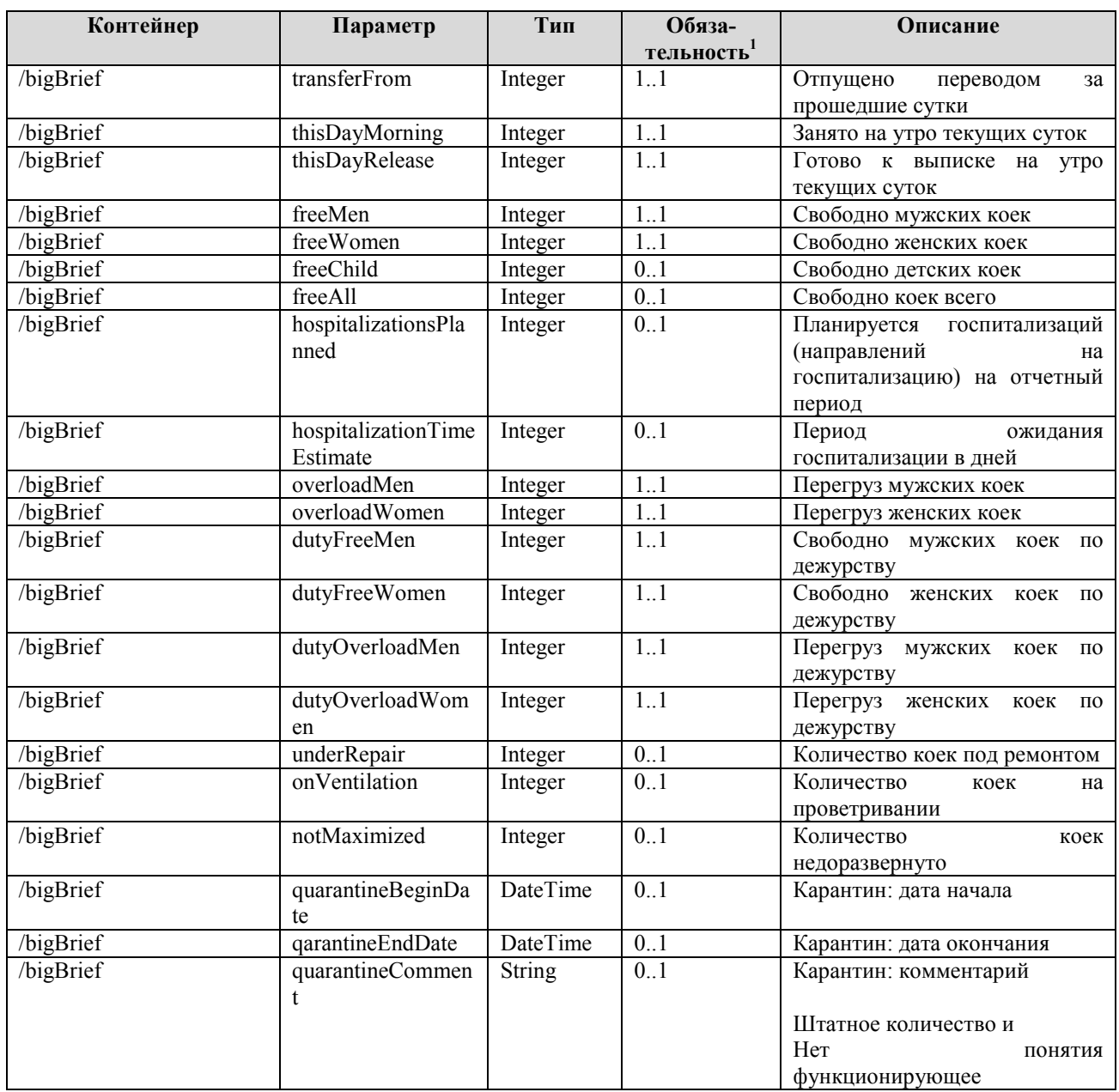

### **5.2 Малая сводка (hospitalSmallBrief)**

Объект hospitalSmallBrief предназначен для обмена сведениями малой сводки. Структуру данных в объекте hospitalSmallBrief можно разделить на несколько частей:

- данные стационара;
- данные малой сводки по каналам доставки;
- данные малой сводки по отделениям стационара;
- данные малой сводки по причинам отпуска;
- данные по двум каналам доставки в разрезах районов;

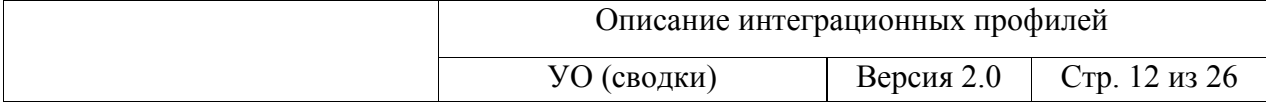

- данные малой сводки животы;
- данные малой сводки бомжи.

Пример объекта hospitalSmallBrief приведен в примере запроса в п. 6.3.2.

Описание параметров объекта hospitalSmallBrief представлено в таблице 2.

#### **Таблица 2 Параметры объекта hospitalSmallBrief**

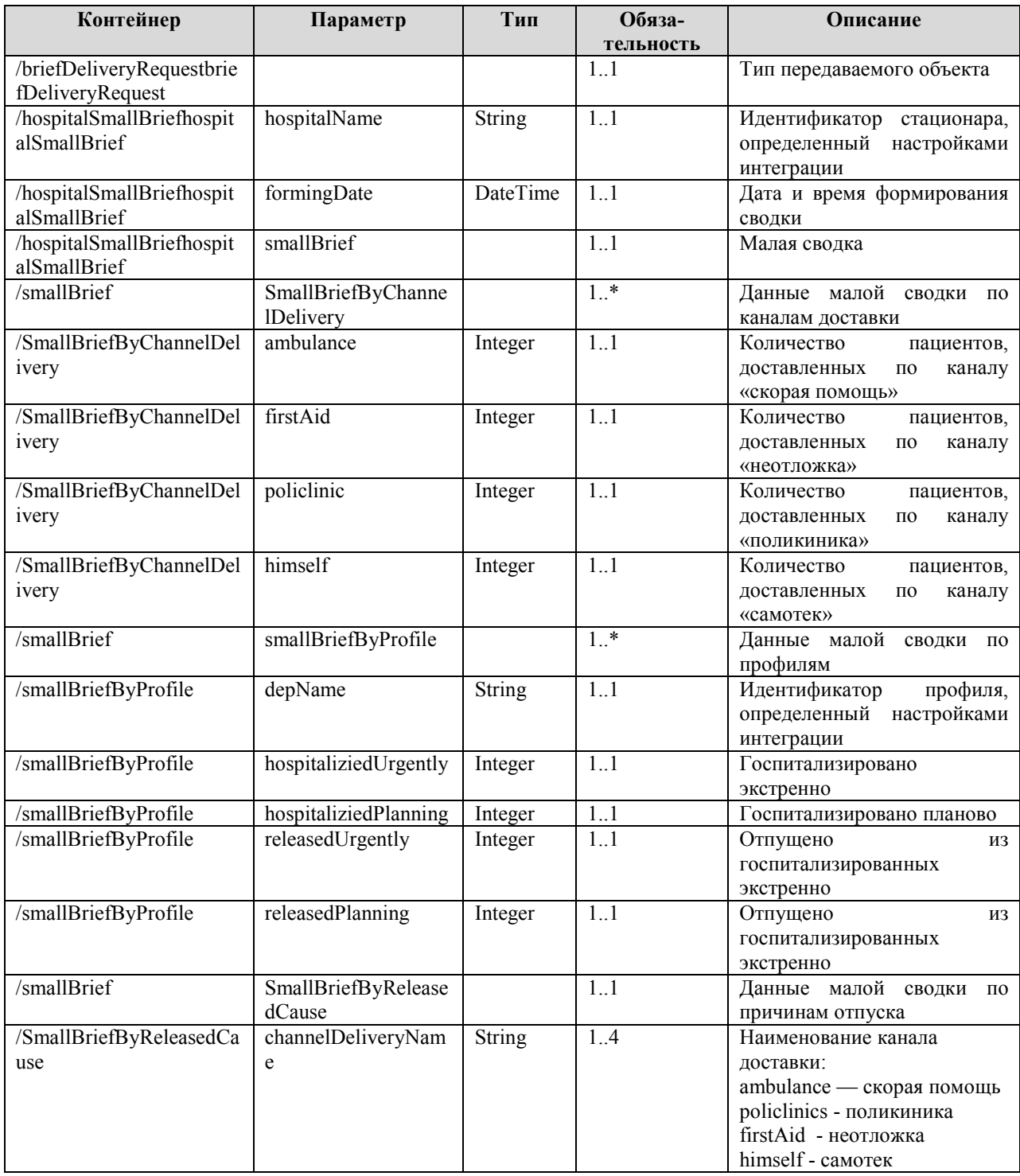

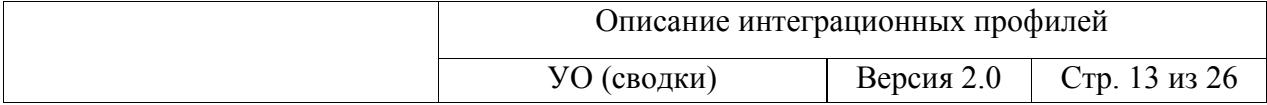

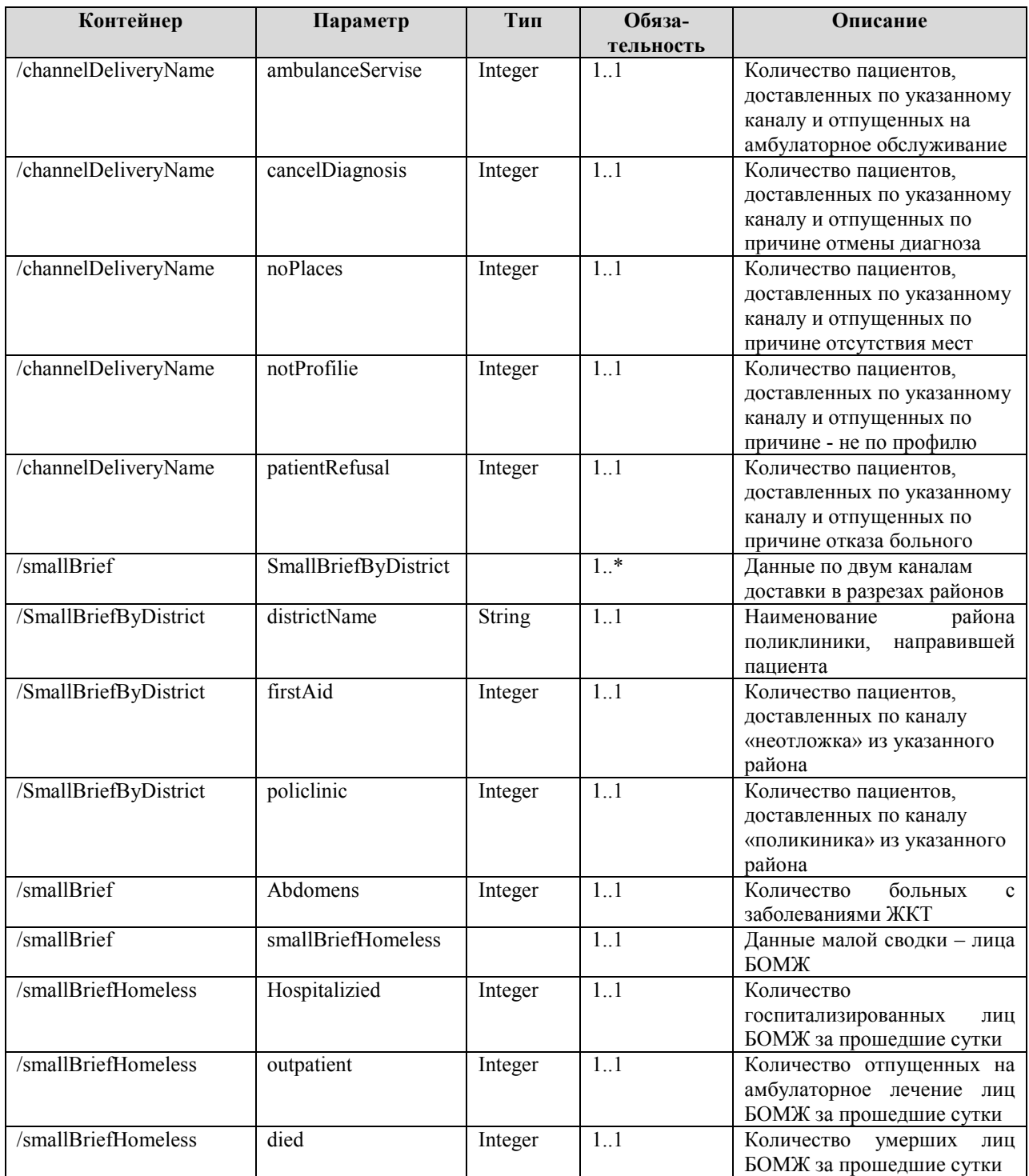

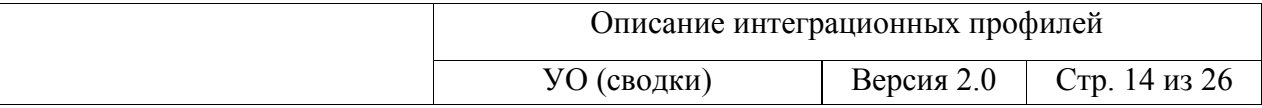

### **5.3 Сводка летальности (hospitalMortalityBrief)**

Объект hospitalMortalityBrief предназначен для обмена сведениями сводки летальности. Структуру данных в объекте hospitalMortalityBrief можно разделить на несколько частей:

- данные стационара;
- данные умершего пациента;
- данные матери умершего новорожденного.

Пример объекта hospitalMortalityBrief приведен в примере запроса в п. 6.3.3.

Описание параметров объекта hospitalMortalityBrief представлено в таблице 3.

| Контейнер               | Параметр              | Тип                        | Обяза-           | Описание                            |
|-------------------------|-----------------------|----------------------------|------------------|-------------------------------------|
|                         |                       |                            | тельность        |                                     |
| /briefDeliveryRequest   |                       |                            | 1.1              | Тип передаваемого объекта           |
| /hospitalMortalityBrief | hospitalName          | String                     | 11               | Идентификатор стационара,           |
|                         |                       |                            |                  | определенный настройками            |
|                         |                       |                            |                  | интеграции                          |
| /hospitalMortalityBrief | formingDate           | DateTime                   | 11               | Дата и время формирования           |
|                         |                       |                            |                  | сводки                              |
| /hospitalMortalityBrief | mortalityBrief        |                            | $1.*$            | Сведения о пациентах                |
| /mortalityBrief         | patientType           | <b>String</b>              | 1.1              | Тип пациента                        |
|                         |                       |                            |                  | Указывается одно из                 |
|                         |                       |                            |                  | значений: ADULT -                   |
|                         |                       |                            |                  | взрослый, CHILD — ребенок,          |
|                         |                       |                            |                  | NEWBORN -                           |
|                         |                       |                            |                  | новорожденный                       |
| /mortalityBrief         | patient               |                            | 1.1              | Персональные<br>данные<br>$\Omega$  |
|                         |                       |                            |                  | пациенте                            |
| patient                 | lastName              | String                     | 11               | Фамилия                             |
| patient                 | firstName             | <b>String</b>              | 1.1              | Имя                                 |
| /patient                | middleName            | String                     | 0.1              | Отчество                            |
| /patient                | ageYear               | Integer                    | 0.1              | Возраст - лет                       |
| /patient                | ageMonth              | Integer                    | 0.1              | Возраст - месяцев, для детей        |
|                         |                       |                            |                  | до года                             |
| /patient                | ageDays               | Integer                    | 0.1              | Возраст<br>дней,<br>$\equiv$<br>ДЛЯ |
|                         |                       |                            |                  | новорожденных                       |
| /patient                | sex                   | String                     | 0.1              | Sex (пол)                           |
| /mortalityBrief         | stationarEntranceTim  | <b>DateTime</b>            | $\overline{1.1}$ | Дата и время поступления            |
|                         | e                     |                            |                  | пациента в стационар                |
| /mortalityBrief         | departmentName        | String                     | 1.1              | профиля,<br>Идентификатор           |
|                         |                       |                            |                  | определенный настройками            |
|                         |                       |                            |                  | интеграции                          |
| /mortalityBrief         | patientDiagnosis      | $\overline{\text{String}}$ | 1.1              | Диагноз пациента                    |
| /mortalityBrief         | patientClinicalDiagno | <b>String</b>              | 1.1              | Клинический<br>диагноз              |
|                         | sis                   |                            |                  | пациента                            |
| /mortalityBrief         | channelDelivery       | <b>String</b>              | 0.1              | Канал доставки                      |
| /mortalityBrief         | procedures            | <b>String</b>              | $\overline{1.1}$ | Проведенные операции                |

**Таблица 3 Параметры объекта hospitalMortalityBrief** 

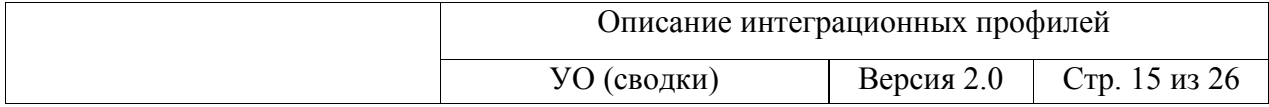

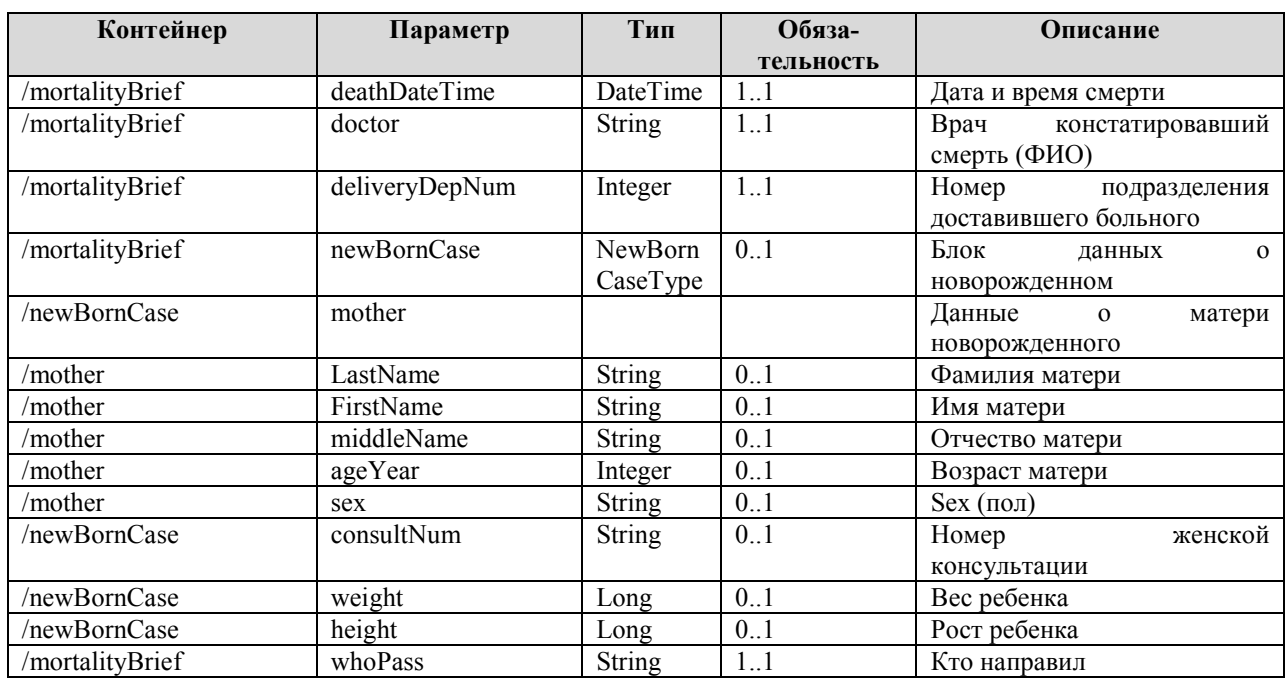

### **5.4 Сводка актуального коечного фонда**

#### **(hospitalActualSheetEmploymentDeliveryRequest)**

Объект hospitalActualSheetEmploymentDeliveryRequest предназначен для обмена сведениями сводки актуального коечного фонда. Структуру данных в объекте hospitalActualSheetEmploymentDeliveryRequest можно разделить на данные стационара и данные профиля.

Пример объекта hospitalActualSheetEmploymentDeliveryRequest приведен в примере запроса в п. 6.3.4.

Описание параметров объекта hospitalActualSheetEmploymentDeliveryRequest представлено в таблице 4.

| Контейнер               | Параметр           | Тип           | Обяза-    | Описание                     |
|-------------------------|--------------------|---------------|-----------|------------------------------|
|                         |                    |               | тельность |                              |
| /hospitalActualSheetEmp | hospitalName       | <b>String</b> | 11        | Идентификатор<br>стационара, |
| loymentDeliveryRequest  |                    |               |           | настройками<br>определенный  |
|                         |                    |               |           | интеграции                   |
| /hospitalActualSheetEmp | formingDate        | DateTime      | 11        | Дата и время формирования    |
| loymentDeliveryRequest  |                    |               |           | сводки                       |
| /hospitalActualSheetEmp | profileSheetEmploy | profileShe    | $1.$ *    | Сведения о коечном фонде     |
| loymentDeliveryRequest  | ment               | etEmploy      |           |                              |

**Таблица 4 Параметры объекта hospitalActualSheetEmploymentDeliveryRequest** 

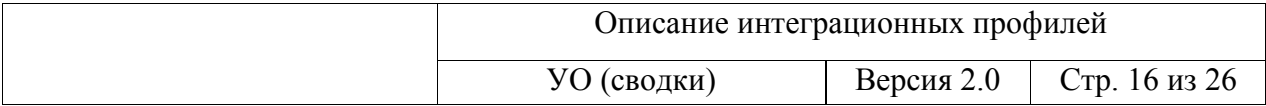

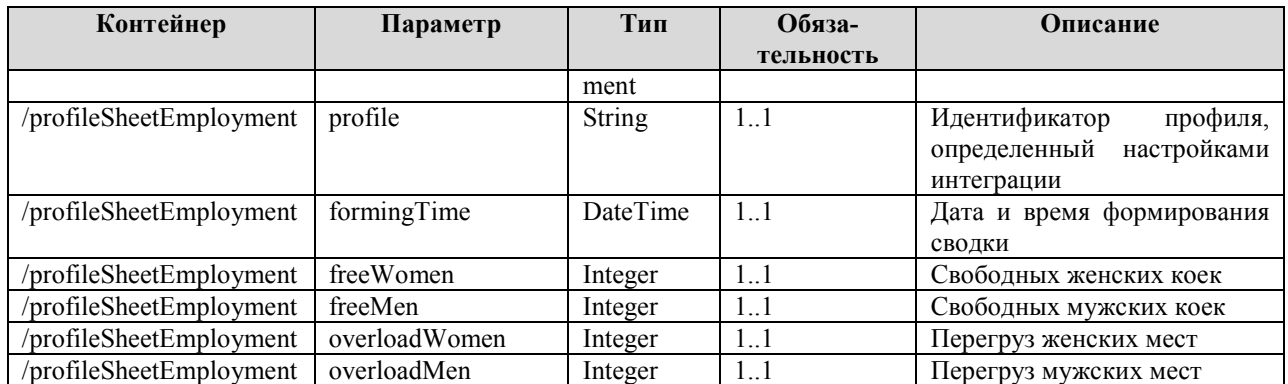

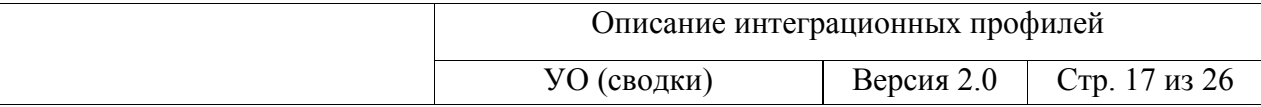

# **6 ПЕРЕДАЧА В СЕРВИС УО СВОДОК**

### **6.1 Описание параметров запроса**

Метод ExecuteInteractionResponse предназначен для передачи в сервис УО сводок разных типов.

Описание параметров запроса ExecuteInteractionResponse представлено в таблице

5.

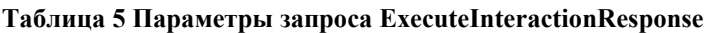

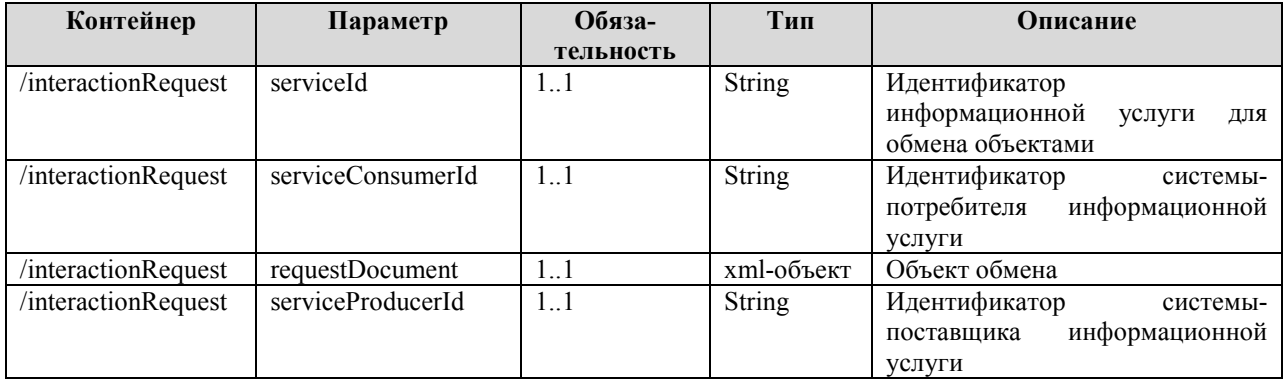

В таблице 6 описано заполнение параметров запроса при отправке сводок.

#### **Таблица 6 Значения параметров запроса**

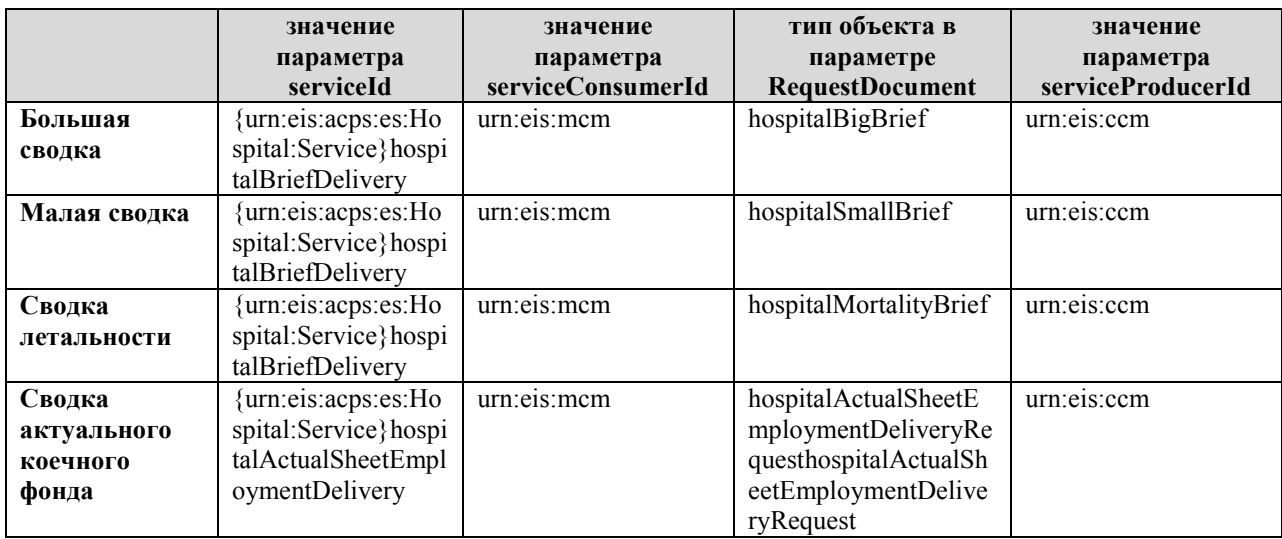

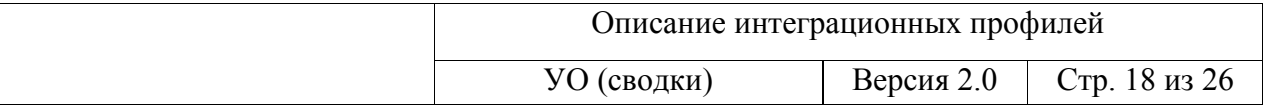

#### **6.2 Описание выходных данных**

Описание параметров ответа на отправку объектов большой, малой сводки или сводки летальности представлено в таблице 7.

**Таблица 7 Выходные данные при отправке большой, малой и сводки летальности** 

| Контейнер                     | Параметр             | Тип           | Обяза-      | Описание                              |
|-------------------------------|----------------------|---------------|-------------|---------------------------------------|
|                               |                      |               | тельность   |                                       |
| /ExecuteInteractionResponse/  | interactionFault     |               | 0.1         | Контейнер со сведениями               |
| ExecuteInteractionResult      |                      |               |             | об ошибке при выполнении              |
|                               |                      |               |             | взаимодействия                        |
| /ExecuteInteractionResponse/  | message              | string        | 1.1         | 0 <sup>6</sup><br>Сообщение<br>ошибке |
| ExecuteInteractionResult/inte |                      |               |             | выполнения                            |
| ractionFault                  |                      |               |             | взаимодействия                        |
| /ExecuteInteractionResponse/  | Item                 |               | 0.1         | Контейнер со сведениями               |
| ExecuteInteractionResult      |                      |               |             | об успехе при выполнении              |
|                               |                      |               |             | взаимодействия                        |
| /ExecuteInteractionResponse/  | briefDeliveryRespons |               | 1.1         | Контейнер<br>результата               |
| ExecuteInteractionResult/Ite  | e                    |               |             | передачи сводки                       |
| m                             |                      |               |             |                                       |
| /briefDeliveryResponse        | result               |               | $\bar{1}$ 1 | Контейнер<br>результата               |
|                               |                      |               |             | выполнения                            |
|                               |                      |               |             | взаимодействия                        |
| /result                       | code                 | boolean       | 1.1         | Результат приема объекта              |
|                               |                      |               |             | сводки (true/false)                   |
| /result                       | errorDescription     | string        | 0.1         | Текстовое<br>описание                 |
|                               |                      |               |             | ошибки                                |
| /result                       | errorDetail          | string        | 0.1         | Дополнительное<br>описание            |
|                               |                      |               |             | ошибки<br>(например,<br>stack         |
|                               |                      |               |             | trace)                                |
| /briefDeliveryResponse        | bigBriefErrors       |               | 0.1         | Контейнер ошибок приема               |
|                               |                      |               |             | показателей сводки                    |
| bigBriefErrors                | department           |               | $0. *$      |                                       |
| /department                   | name                 | string        | 1.1         | Наименование профиля, по              |
|                               |                      |               |             | которому<br>передается                |
|                               |                      |               |             | ошибка                                |
| /department                   | error                | <b>String</b> | 1.1         | Элемент.<br>$\, {\bf B}$<br>котором   |
|                               |                      |               |             | обнаружена ошибка                     |

В таблице 8 представлено описание параметров ответа на отправку объекта сводки актуального коечного фонда.

**Таблица 8 Выходные данные при отправке сводки актуального коечного фонда** 

| Контейнер                    | Параметр         | Тип | Обяза-    | <b>Описание</b>          |
|------------------------------|------------------|-----|-----------|--------------------------|
|                              |                  |     | тельность |                          |
| /ExecuteInteractionResponse/ | interactionFault |     | $0_{}$    | Контейнер со сведениями  |
| ExecuteInteractionResult     |                  |     |           | об ошибке при выполнении |
|                              |                  |     |           | взаимодействия           |

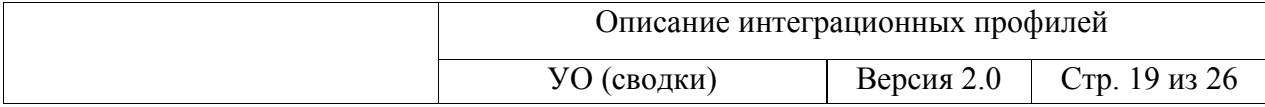

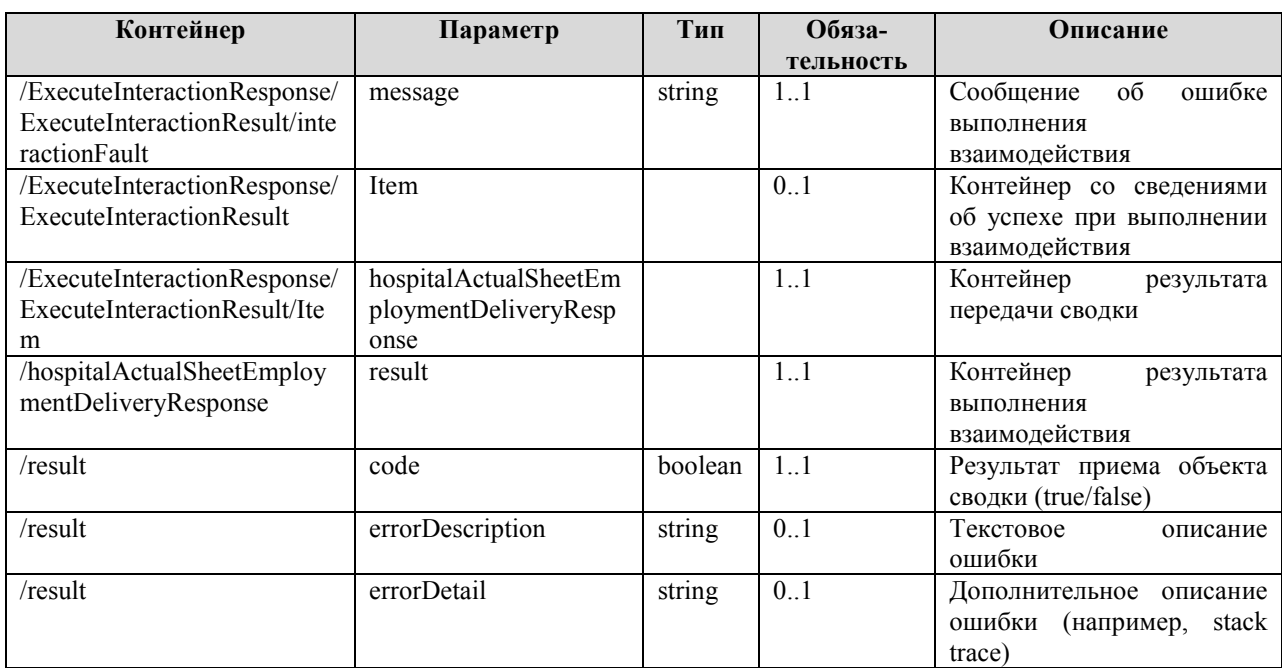

#### 6.3 Запрос

#### $6.3.1$ Большая сводка

<soapenv:Envelope xmlns:soapenv="http://schemas.xmlsoap.org/soap/envelope/" xmlns:urn="urn:eis:sti4ei:eom:4.0">

<soapenv:Header/>

<soapenv:Body>

<urn:interactionRequest>

<urn:serviceId>{urn:eis:acps:es:Hospital:Service}hospitalBriefDelivery</urn:serviceId>

<urn:serviceConsumerId>urn:eis:mcm</urn:serviceConsumerId>

<urn:requestDocument>

<briefDeliveryRequest xmlns="urn:eis:acps:es:Hospital:DataObjects"

xmlns:xsd="http://www.w3.org/2001/XMLSchema" xmlns:xsi="http://www.w3.org/2001/XMLSchemainstance">

<hospitalBigBrief xmlns="urn:eis:acps:es:HospitalBrief:DataObjects">

<hospitalName>YourHospitalName</hospitalName>

<formingDate>2017-01-23T10:53:00</formingDate>

<br/>bigBrief>

<departmentName>Кардиология</departmentName>

<formingDate>2017-01-23T10:53:00</formingDate>

<totalBerth>7</totalBerth>

<lastDayMorning>0</lastDayMorning>

<lastDayReceived>3</lastDayReceived>

<lastDayReleased>0</lastDayReleased>

<transferTo>0</transferTo>

<transferFrom>0</transferFrom>

<thisDayMorning>3</thisDayMorning>

<thisDayRelease>0</thisDayRelease>

<freeMen>4</freeMen>

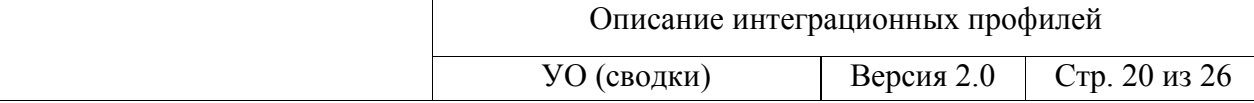

<freeWomen>0</freeWomen>  $\leq$ !-- новые параметры, начало --> <freeChild>1</freeChild>  $<$ freeAll>5 $<$ /freeAll> <hospitalizationsPlanned>14</hospitalizationsPlanned> <hospitalizationTimeEstimate>3</hospitalizationTimeEstimate> <!-- новые параметры, завершение --> <overloadMen>0</overloadMen> <overloadWomen>0</overloadWomen> <dutyFreeMen>4</dutyFreeMen> <dutyFreeWomen>0</dutyFreeWomen> <dutyOverloadMen>0</dutyOverloadMen> <dutyOverloadWomen>0</dutyOverloadWomen> <underRepair>0</underRepair> <onVentilation>0</onVentilation> <notMaximized>0</notMaximized> <quarantineBeginDate xsi:nil="true"/> <qarantineEndDate xsi:nil="true"/>  $<$ /bigBrief> <br />bigBrief> <departmentName>Офтальмология</departmentName> <formingDate>2017-01-23T10:53:00</formingDate> <totalBerth>8</totalBerth> <lastDayMorning>0</lastDayMorning> <lastDayReceived>6</lastDayReceived> <lastDayReleased>0</lastDayReleased> <transferTo>0</transferTo> <transferFrom>0</transferFrom> <thisDayMorning>6</thisDayMorning> <thisDayRelease>0</thisDayRelease> <freeMen>2</freeMen> <freeWomen>0</freeWomen> <overloadMen>0</overloadMen> <overloadWomen>0</overloadWomen> <dutyFreeMen>2</dutyFreeMen> <dutyFreeWomen>0</dutyFreeWomen> <dutyOverloadMen>0</dutyOverloadMen> <dutyOverloadWomen>0</dutyOverloadWomen> <underRepair>0</underRepair> <onVentilation>0</onVentilation> <notMaximized>0</notMaximized> </auarantineBeginDate xsi:nil="true"> <garantineEndDate xsi:nil="true"/> </bigBrief> </hospitalBigBrief> </briefDeliveryRequest> </urn:requestDocument> <urn:serviceProducerId>urn:eis:ccm</urn:serviceProducerId> </urn:interactionRequest> </soapenv:Body> </soapenv:Envelope>

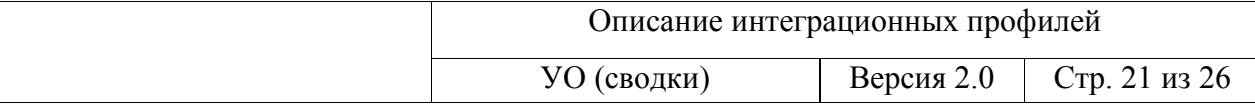

#### $6.3.2$ Малая сводка

<soapenv:Envelope xmlns:soapenv="http://schemas.xmlsoap.org/soap/envelope/" xmlns:urn="urn:eis:sti4ei:eom:4.0"> <soapenv:Header/> <soapenv:Body> <urn:interactionRequest> <urn:serviceId>{urn:eis:acps:es:Hospital:Service}hospitalBriefDelivery</urn:serviceId> <urn:serviceConsumerId>urn:eis:mcm</urn:serviceConsumerId> <urn:requestDocument> <briefDeliveryRequest xmlns="urn:eis:acps:es:Hospital:DataObjects"> <hospitalSmallBrief xmlns="urn:eis:acps:es:HospitalBrief:DataObjects"> <hospitalName>YourHospitalName</hospitalName>  $\leq$ formingDate>2017-01-24T14:42:58.2744141+03:00</formingDate> <smallBrief> <smallBriefByChannelDelivery> <ambulance>3</ambulance> <firstAid>1</firstAid> <policlinic>0</policlinic> <himself>0</himself> </smallBriefByChannelDelivery> <smallBriefByProfile> <depName>Кардиология</depName> <hospitaliziedUrgently>0</hospitaliziedUrgently> <hospitaliziedPlanning>0</hospitaliziedPlanning> <releasedUrgently>3</releasedUrgently> <releasedPlanning>1</releasedPlanning> </smallBriefByProfile> <smallBriefByProfile> <depName>Офтальмология</depName> <hospitaliziedUrgently>1</hospitaliziedUrgently> <hospitaliziedPlanning>1</hospitaliziedPlanning> <releasedUrgently>0</releasedUrgently> <releasedPlanning>5</releasedPlanning> </smallBriefByProfile> <smallBriefBvReleasedCaused> <ambulance> <ambulanceServise>0</ambulanceServise> <cancelDiagnosis>2</cancelDiagnosis> <noPlaces>0</noPlaces> <notProfilie>1</notProfilie> <patientRefusal>3</patientRefusal> </ambulance> <firstAid> <ambulanceServise>1</ambulanceServise> <cancelDiagnosis>0</cancelDiagnosis> <noPlaces>0</noPlaces> <notProfilie>0</notProfilie> <patientRefusal>0</patientRefusal> </firstAid> <policlinic> <ambulanceServise>0</ambulanceServise> <cancelDiagnosis>0</cancelDiagnosis> <noPlaces>0</noPlaces> <notProfilie>0</notProfilie> <patientRefusal>0</patientRefusal>

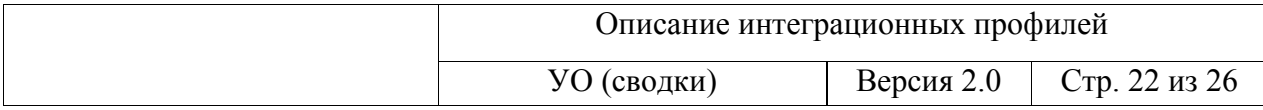

</policlinic>  $\le$ himself $\ge$ <ambulanceServise>0</ambulanceServise> <cancelDiagnosis>0</cancelDiagnosis>  $\leq$ noPlaces>0 $\leq$ /noPlaces> <notProfilie>0</notProfilie> <patientRefusal>2</patientRefusal>  $<$ /himself> </smallBriefByReleasedCaused> <smallBriefByDistrict> <districtName>Невский</districtName> <firstAid>1</firstAid> <policlinic>0</policlinic> </smallBriefByDistrict>  $\le$ abdomens> $1 \le$ /abdomens> <smallBriefHomeless> <hospitalizied>0</hospitalizied> <outpatients>2</outpatients> <died>0</died> </smallBriefHomeless>  $\le$ /smallBrief> </hospitalSmallBrief> </briefDeliveryRequest> </urn:requestDocument> <urn:serviceProducerId>urn:eis:ccm</urn:serviceProducerId>  $\le$ /urn:interactionRequest>  $\le$ /soapenv:Body> </soapenv:Envelope>

#### $6.3.3$ Сводка летальности

```
<soapenv:Envelope xmlns:soapenv="http://schemas.xmlsoap.org/soap/envelope/"
xmlns:urn="urn:eis:sti4ei:eom:4.0">
 <soapenv:Header/>
 <soapenv:Body>
   <urn:interactionRequest>
    <urn:serviceId>{urn:eis:acps:es:Hospital:Service}hospitalBriefDelivery</urn:serviceId>
    <urn:serviceConsumerId>urn:eis:mcm</urn:serviceConsumerId>
    <urn:requestDocument>
      <briefDeliveryRequest xmlns="urn:eis:acps:es:Hospital:DataObjects">
        <hospitalMortalityBrief xmlns="urn:eis:acps:es:HospitalBrief:DataObjects">
          <hospitalName>YourHospitalName</hospitalName>
          <formingDate>2017-01-24T15:48:37.3857422+03:00</formingDate>
          <mortalityBrief>
           <patientType>newborn</patientType>
           <patient>
             <ageMonth xsi:nil="true" xmlns:xsi="http://www.w3.org/2001/XMLSchema-instance"/>
             <ageYear xsi:nil="true" xmlns:xsi="http://www.w3.org/2001/XMLSchema-instance"/>
             <lastName>Фримен</lastName>
             <firstName>Фредерика</firstName>
             <middleName>Патрисия</middleName>
             <ageDays>7</ageDays>
             <sex>female</sex>
           </patient>
           <stationarEntranceTime>2017-01-18T01:30:00</stationarEntranceTime>
```
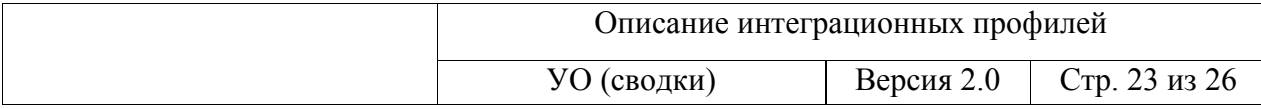

<departmentName>Кардиология</departmentName> <patientDiagnosis>P23 Врожденная пневмония </patientDiagnosis> <patientClinicalDiagnosis>P23 Врожденная пневмония</patientClinicalDiagnosis> <channelDelivery>firstAid</channelDelivery> <procedures>интенсивная терапия</procedures> <deathDateTime>2017-01-23T05:17:00</deathDateTime> <doctor>Максимов C.A, </doctor> <deliveryDepNum>25417</deliveryDepNum> <newBornCase> <mother> <ageMonth xsi:nil="true" xmlns:xsi="http://www.w3.org/2001/XMLSchema-instance"/> <ageYear>23</ageYear> <lastName>Фримен</lastName> <firstName>Джоанна</firstName> <middleName>Эдел</middleName> <ageDays xsi:nil="true" xmlns:xsi="http://www.w3.org/2001/XMLSchema-instance"/> <sex>female</sex>  $<$ /mother> <consultNum>6241</consultNum> <weight>3</weight> <height>39</height> </newBornCase> </mortalityBrief> <mortalityBrief> <patientType>child</patientType> <patient> <ageMonth xsi:nil="true" xmlns:xsi="http://www.w3.org/2001/XMLSchema-instance"/> <ageYear>12</ageYear> <lastName>Уолш</lastName> <firstName>Дэмьен</firstName> <middleName>Дэвид</middleName> <ageDays xsi:nil="true" xmlns:xsi="http://www.w3.org/2001/XMLSchema-instance"/> <sex>male</sex>  $<$ /patient> <stationarEntranceTime>2017-01-21T13:30:00</stationarEntranceTime> <departmentName>Кардиология</departmentName> <patientDiagnosis>I50 Сердечная недостаточность</patientDiagnosis> <patientClinicalDiagnosis>I50 Сердечная недостаточность</patientClinicalDiagnosis> <channelDelivery>himself</channelDelivery> <procedures>интенсивная терапия</procedures> <deathDateTime>2017-01-23T18:10:00</deathDateTime> <doctor>Максимов C.A.</doctor> <deliveryDepNum>0</deliveryDepNum> </mortalityBrief> <mortalityBrief> <patientType>adult</patientType> <patient> <ageMonth xsi:nil="true" xmlns:xsi="http://www.w3.org/2001/XMLSchema-instance"/> <ageYear>98</ageYear> <lastName>Makru</lastName> <firstName>Люк</firstName> <ageDays xsi:nil="true" xmlns:xsi="http://www.w3.org/2001/XMLSchema-instance"/> <sex>male</sex> </patient>

<stationarEntranceTime>2017-01-23T11:00:00</stationarEntranceTime>

<departmentName>Кардиология</departmentName>

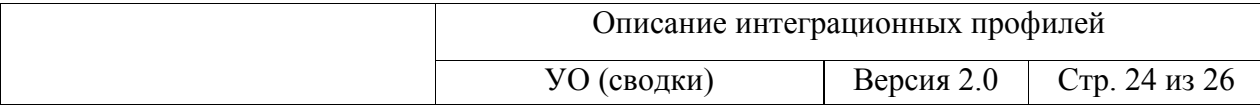

 <patientDiagnosis>T93.1 Последствия перелома бедра</patientDiagnosis> <patientClinicalDiagnosis>T93.1 Последствия перелома бедра</patientClinicalDiagnosis> <channelDelivery>ambulance</channelDelivery> <procedures>реанимация</procedures>  $\leq$ deathDateTime>2017-01-23T12:32:00 $\leq$ deathDateTime> <doctor>Максимов C.A. </doctor> <deliveryDepNum>22548</deliveryDepNum> </mortalityBrief> </hospitalMortalityBrief> </briefDeliveryRequest> </urn:requestDocument> <urn:serviceProducerId>urn:eis:ccm</urn:serviceProducerId> </urn:interactionRequest> </soapenv:Body>

</soapenv:Envelope>

#### 6.3.4 *Сводка актуального коечного фонда*

```
<soapenv:Envelope xmlns:soapenv="http://schemas.xmlsoap.org/soap/envelope/" 
xmlns:urn="urn:eis:sti4ei:eom:4.0"> 
  <soapenv:Header/> 
  <soapenv:Body> 
    <urn:interactionRequest> 
      <urn:serviceId>{urn:eis:acps:es:Hospital:Service}hospitalBriefDelivery</urn:serviceId> 
      <urn:serviceConsumerId>urn:eis:mcm</urn:serviceConsumerId> 
      <urn:requestDocument> 
        <hospitalActualSheetEmploymentDeliveryRequest xmlns="urn:eis:acps:es:Hospital:DataObjects"> 
         <hospitalName 
xmlns="urn:eis:acps:es:HospitalBrief:DataObjects">YourHospitalName</hospitalName> 
         <formingDate xmlns="urn:eis:acps:es:HospitalBrief:DataObjects">2017-01-
24T14:46:43.0703125+03:00</formingDate> 
         <profileSheetEmployment xmlns="urn:eis:acps:es:HospitalBrief:DataObjects"> 
           <profile>Кардиология</profile> 
          \leqformingTime>0001-01-01T00:00:00\leq/formingTime>
           <freeWomen>0</freeWomen> 
           <freeMen>1</freeMen> 
          <overloadWomen>0</overloadWomen>
           <overloadMen>0</overloadMen> 
         </profileSheetEmployment> 
          <profileSheetEmployment xmlns="urn:eis:acps:es:HospitalBrief:DataObjects"> 
           <profile>Офтальмология</profile> 
          \leqformingTime>0001-01-01T00:00:00\leq/formingTime>
           <freeWomen>0</freeWomen> 
           <freeMen>2</freeMen> 
           <overloadWomen>5</overloadWomen> 
           <overloadMen>0</overloadMen> 
         </profileSheetEmployment> 
        </hospitalActualSheetEmploymentDeliveryRequest> 
      </urn:requestDocument> 
      <urn:serviceProducerId>urn:eis:ccm</urn:serviceProducerId> 
    </urn:interactionRequest> 
  </soapenv:Body> 
</soapenv:Envelope>
```
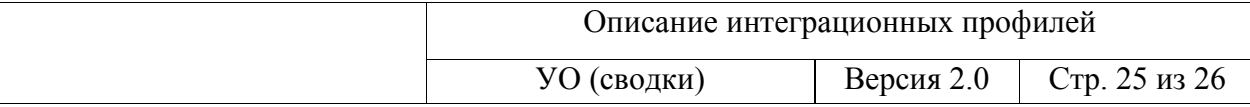

#### **6.4 Ответ**

#### 6.4.1 *Ответ об успешном приеме сводки*

```
<s:Envelope xmlns:s="http://schemas.xmlsoap.org/soap/envelope/"> 
   <s:Body xmlns:xsi="http://www.w3.org/2001/XMLSchema-instance" 
xmlns:xsd="http://www.w3.org/2001/XMLSchema"> 
    <interactionResult xmlns="urn:eis:sti4ei:eom:4.0"> 
      <responseDocument> 
        <ns2:briefDeliveryResponse xmlns:ns2="urn:eis:acps:es:Hospital:DataObjects"> 
          <ns2:result> 
           <ns2:code>true</ns2:code> 
         </ns2:result> </ns2:briefDeliveryResponse> 
      </responseDocument> 
    </interactionResult> 
 \langles:Body>
</s:Envelope>
```
### 6.4.2 *Ответ об приеме сводки с ошибками в показателях сводки*

```
<s:Envelope xmlns:s="http://schemas.xmlsoap.org/soap/envelope/"> 
   <s:Body xmlns:xsi="http://www.w3.org/2001/XMLSchema-instance" 
xmlns:xsd="http://www.w3.org/2001/XMLSchema"> 
    <interactionResult xmlns="urn:eis:sti4ei:eom:4.0"> 
      <responseDocument> 
        <ns2:briefDeliveryResponse xmlns:ns2="urn:eis:acps:es:Hospital:DataObjects"> 
         <ns2:result> <ns2:code>true</ns2:code> 
         </ns2:result> <ns2:bigBriefErrors> 
            <ns2:department name="Офтальмология"> 
             <ns2:error>FREE</ns2:error> 
            </ns2:department> 
          </ns2:bigBriefErrors> 
        </ns2:briefDeliveryResponse> 
      </responseDocument> 
    </interactionResult> 
  \langles:Body>
</s:Envelope>
```
#### 6.4.3 *Ответ об отказе в приеме сводки*

```
<s:Envelope xmlns:s="http://schemas.xmlsoap.org/soap/envelope/"> 
  <s:Body xmlns:xsi="http://www.w3.org/2001/XMLSchema-instance" 
xmlns:xsd="http://www.w3.org/2001/XMLSchema"> 
   <interactionResult xmlns="urn:eis:sti4ei:eom:4.0"> 
    <responseDocument> 
     <ns2:briefDeliveryResponse xmlns:ns2="urn:eis:acps:es:Hospital:DataObjects"> 
     \leqns2:result\geq <ns2:code>false</ns2:code>
```
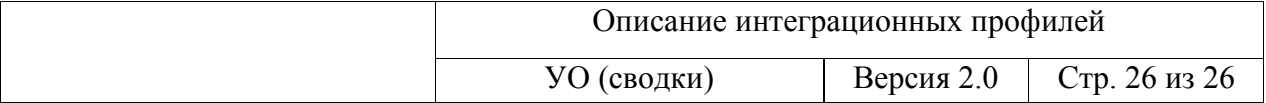

 <ns2:errorDescription>Error execute service 'briefDeliveryRequest': IllegalArgumentException: Stationar with short name 'Д' is not exist.</ns2:errorDescription>

 <ns2:errorDetail>java.lang.IllegalArgumentException: Stationar with short name 'Д' is not exist…. java.lang.Thread.run(Thread.java:662)</ns2:errorDetail>

 $\leq$ ns2:result>

</ns2:briefDeliveryResponse>

</responseDocument>

</interactionResult>

 $\langle$ s:Body>

 $\le$ /s:Envelope>